Step 1

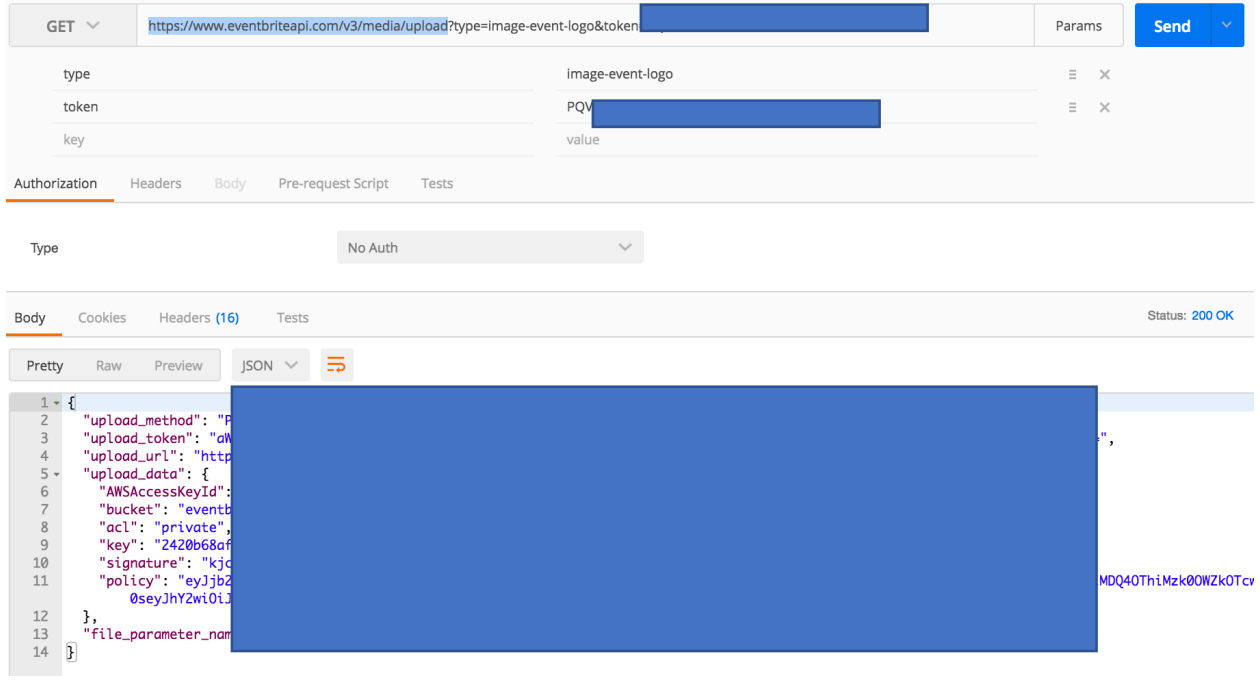

## Step 2

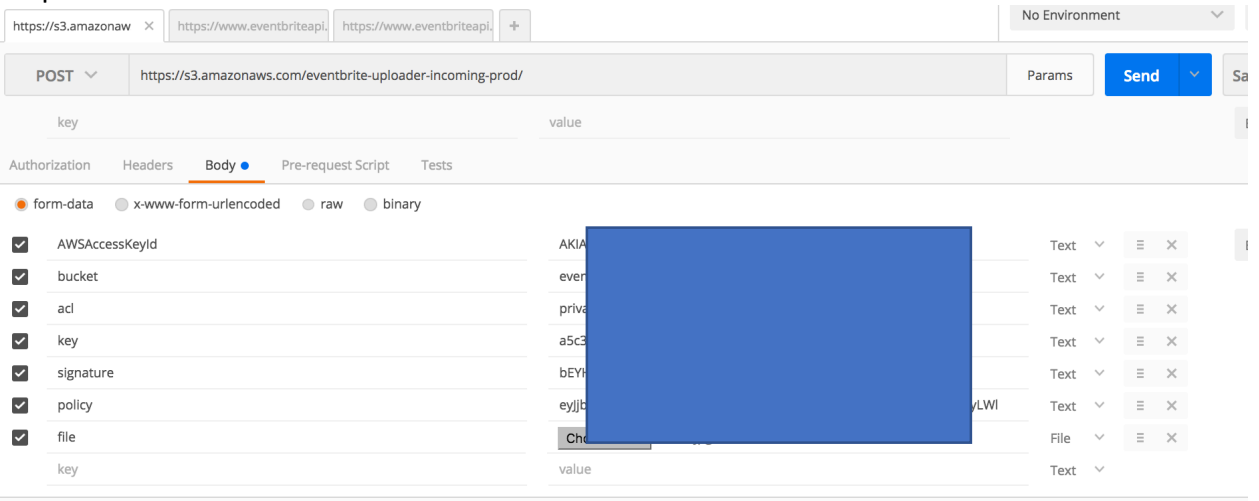

Step 3

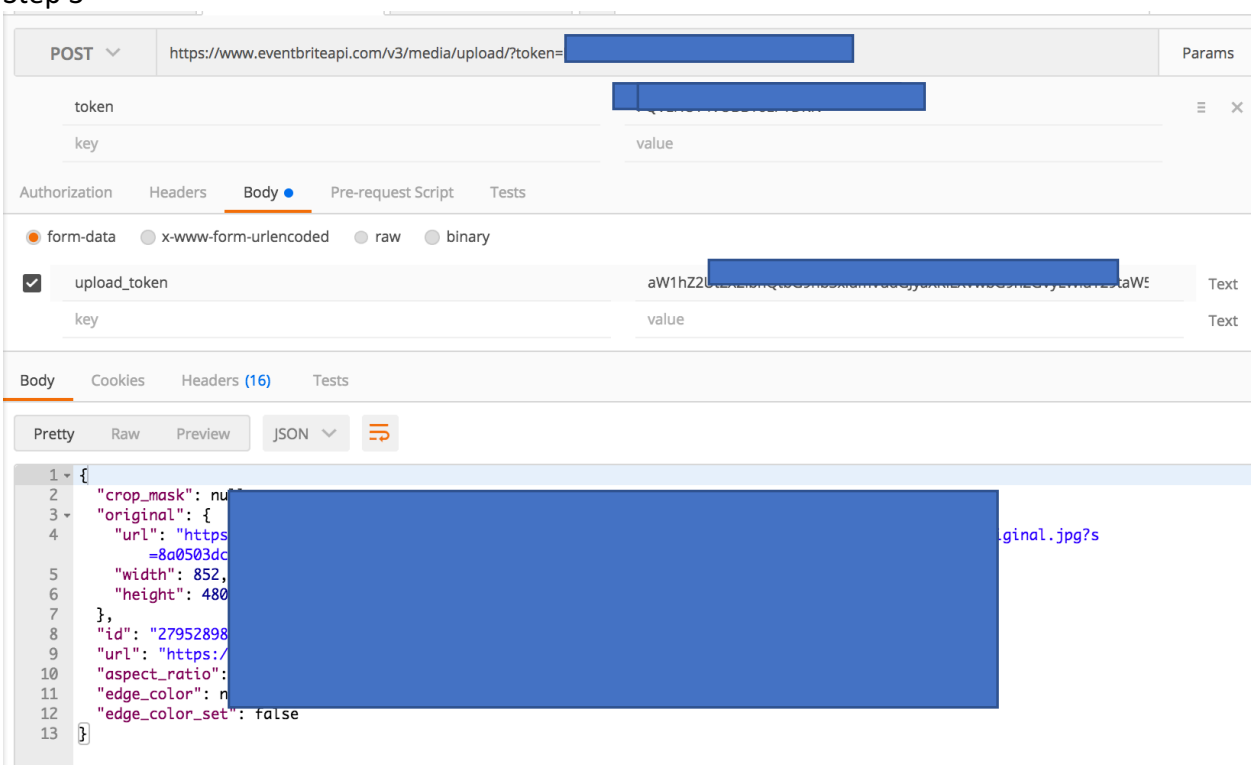